firefox

http://sims.pku.edu.cn  $\rightarrow$ 

 $\mu$  and  $\mu$ 

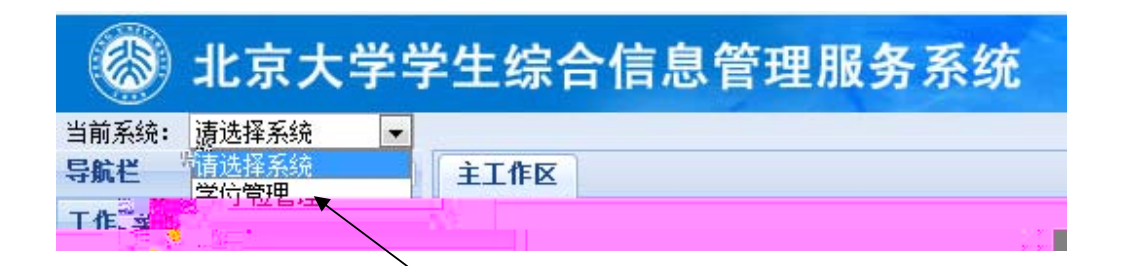

ǃ点ߏǏ学位论文管理ǐ,左侧ߎ现Ǐ博士论文审ǐ和Ǐ硕士论文审ǐ菜单DŽ

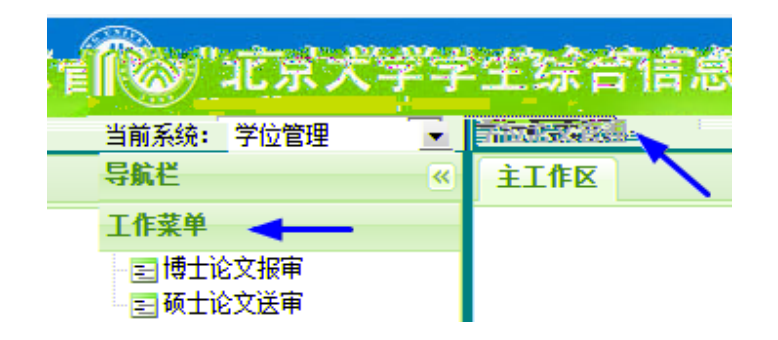

 $1\hskip-3.9cm$   $1\hskip-3.9cm$   $1\hskip-3.9cm$   $1\hskip-3.9cm$   $1\hskip-3.9cm$   $1\hskip-3.9cm$   $1\hskip-3.9cm$   $1\hskip-3.9cm$   $1\hskip-3.9cm$   $1\hskip-3.9cm$  $\frac{1}{n}$ 2 p**\$∑M**O

19∰m&bole ½ ñ0% ∙a∙

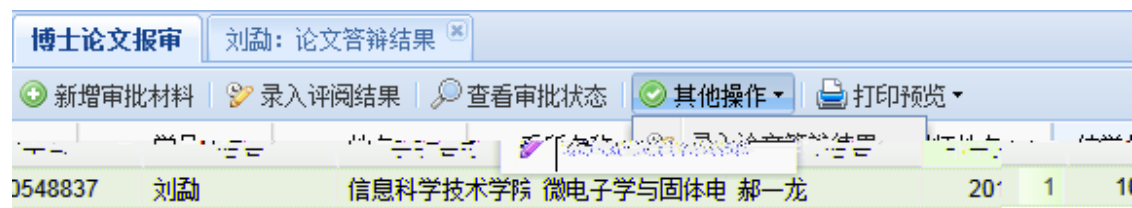

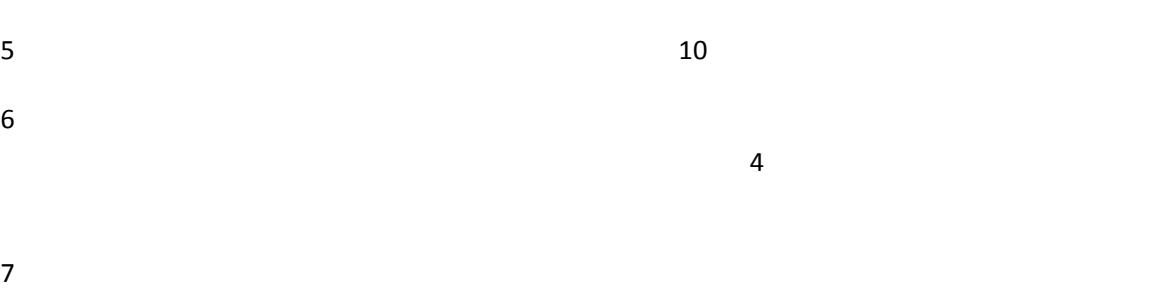

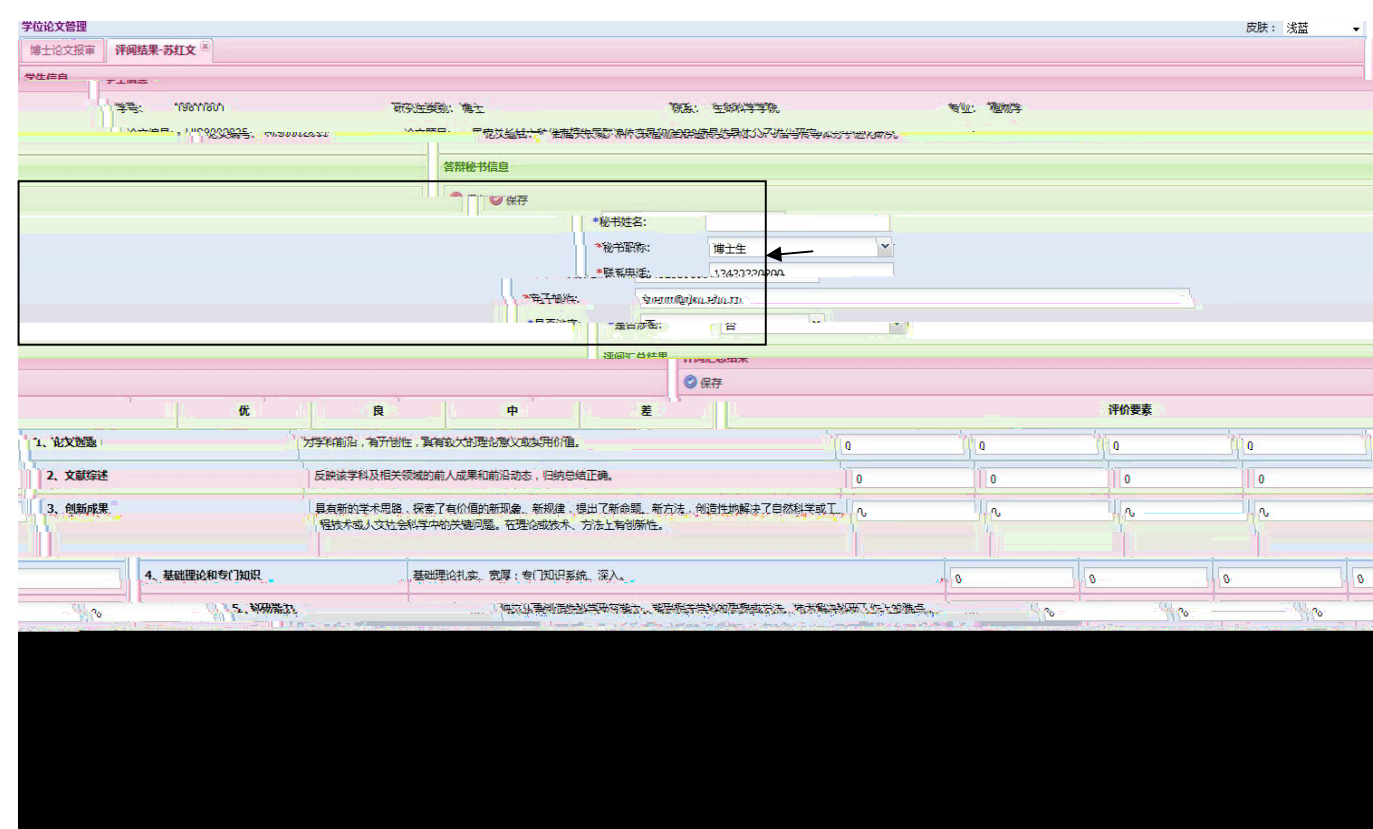

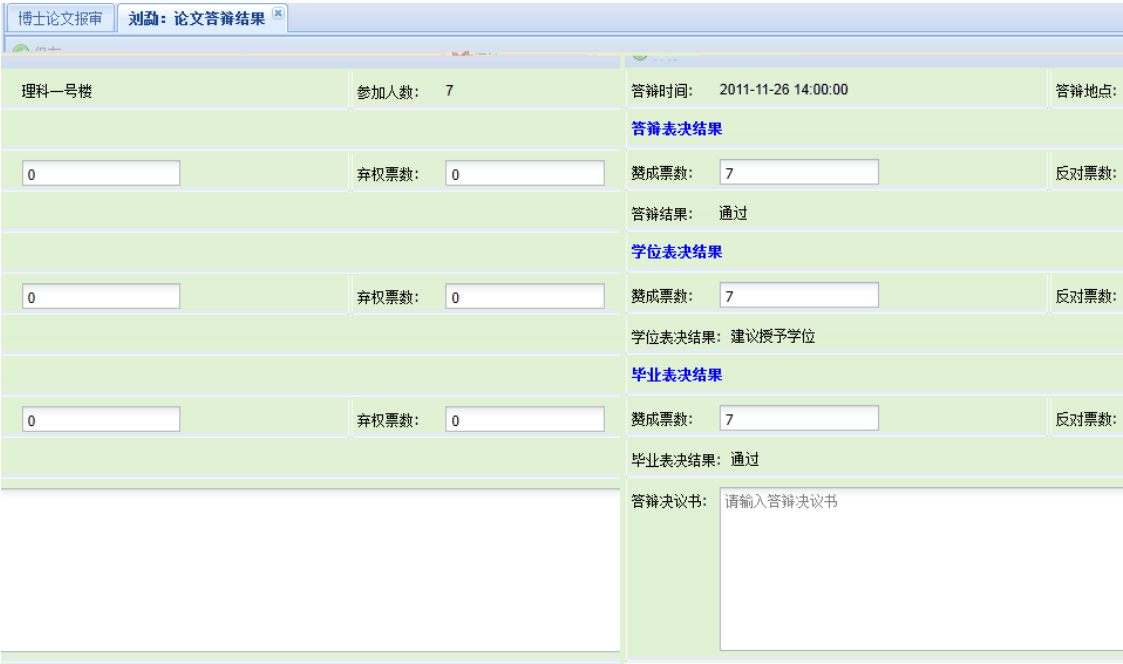

## 

 $p$ df  $p$ 

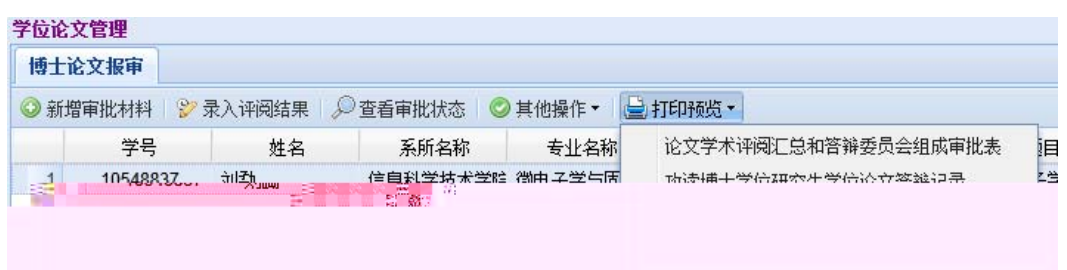

1 as  $\frac{u}{x}$ ,  $\frac{u}{x}$ ,  $\frac{u}{x}$ ,  $\frac{u}{x}$ ,  $\frac{u}{x}$ 

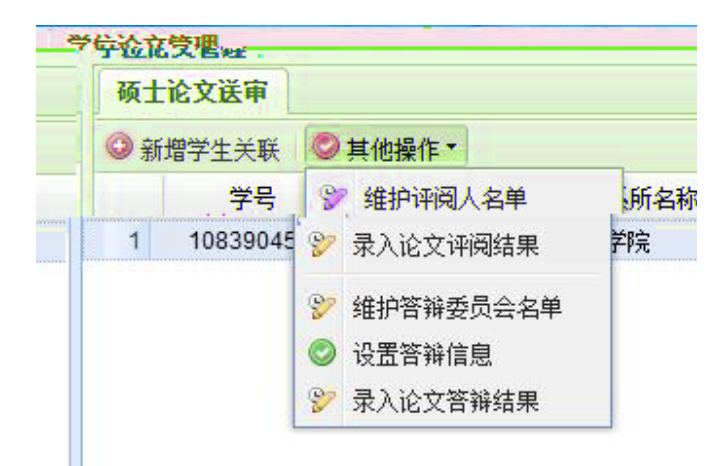

 $^{\prime\prime}$   $^{\prime\prime}$   $^{\prime\prime}$   $^{\prime\prime}$ 

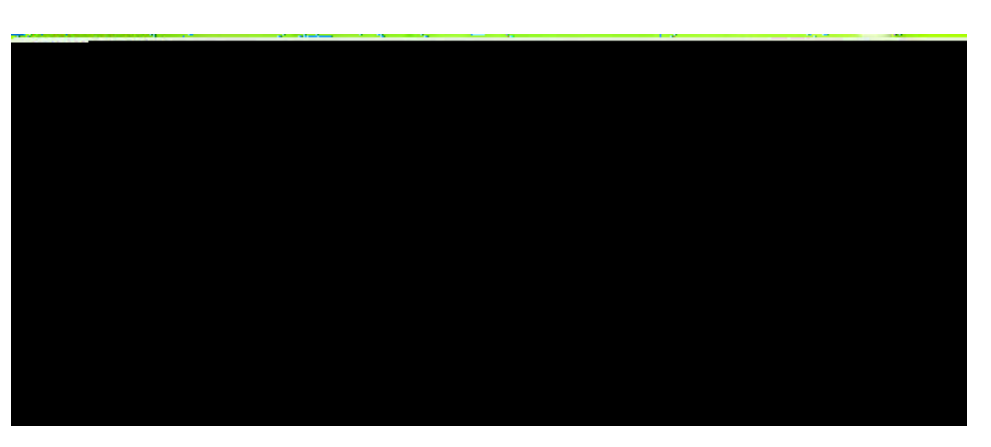

 $5<sup>µ</sup>$ 

![](_page_5_Picture_1.jpeg)

 $\frac{u}{\sqrt{2}}$ 

![](_page_5_Picture_35.jpeg)

![](_page_6_Picture_42.jpeg)